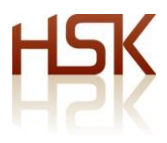

## **Netværkslister – det vigtigste redskab**

I dette bilag har jeg indsat flere stadier af det ganske enkle, men meget effektive redskab, som jeg brugte i processen til at styre mine netværkmøder.

Den første grove liste bestod af de personer, som jeg allerede kendte og havde kontakt med og som jeg mente, at jeg ville have gavn af at få en netværkssamtale med. Headhunterne figurerede også på listen, men her måtte jeg opfinde et yderligere styringsværkstøj, som er vist allerbagerst i dette bilag.

Første grove oplæg til listen så i teorien således ud:

## **Ejendomsselskaber:**

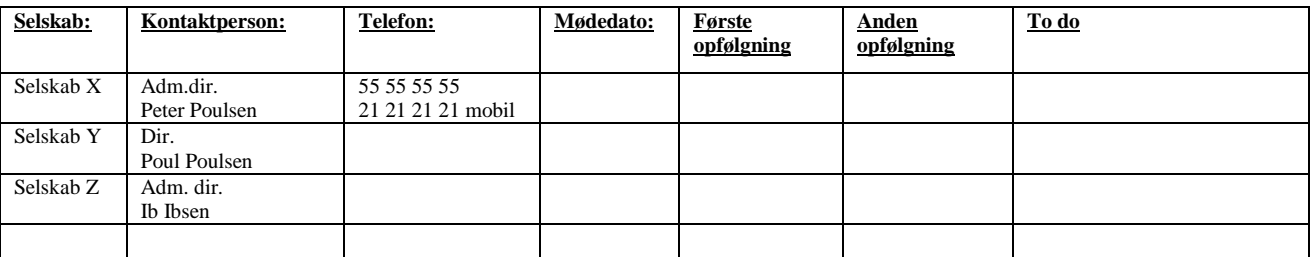

Grunden til, at jeg valgte at opbygge et dokument fra bunden af, var at jeg dermed på PC-skærmen kunne rulle frem og tilbage, indskrive kommentarer og bemærkninger og ringe til den næste på listen i en lang arbejdsrytme.

Hvis navne og telefonnumre havde stået i fx et adresse kartotek eller Outlook, så havde jeg skulle ind og ud af hver persons data og ikke haft overblikket.

Når jeg så havde fået fat i en af personerne og havde booket et netværksmøde, så noterede jeg mødedato i én kolonne og hvad jeg event skulle gøre før mødet "To do" i en anden kolonne – sende CV, bekræfte invitation på mail mv.

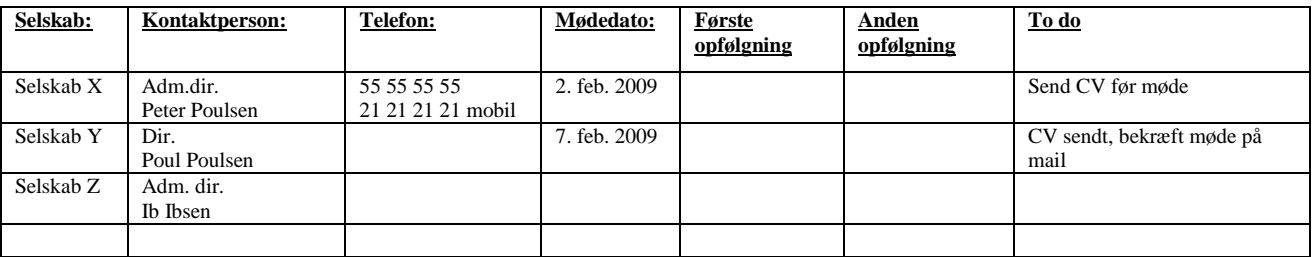

Jeg kunne også i "To do" kolonnen notere, hvis jeg havde ringet, mailet eller skrevet til vedkommende og endnu ikke endnu fået kontakt; og jeg kunne som tiden skrev frem markere fx med blå skrift, hvem eg endnu ikke havde fået ringet til.

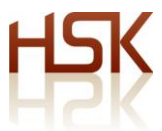

På denne måde blev dokumentet et levende arbejdsredskab, hvor jeg med ét blik kunne se, hvordan det gik med bookningen og hvem jeg kunne ringe til, når jeg havde en ledig stund til det.

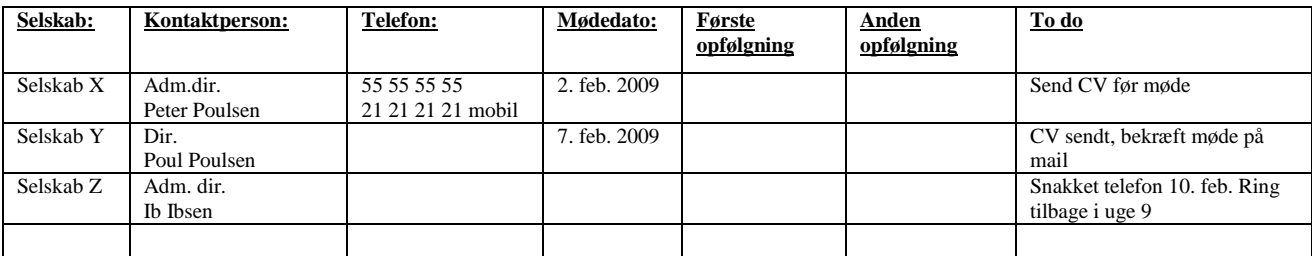

Efter, at jeg havde afholdt netværkssamtalerne kunne jeg så notere i skemaet, hvilke nye netværkspersoner, som de pågældende havde opgivet og hvad jeg herefter skulle gøre – og om der var leeds, som skulle forfølges.

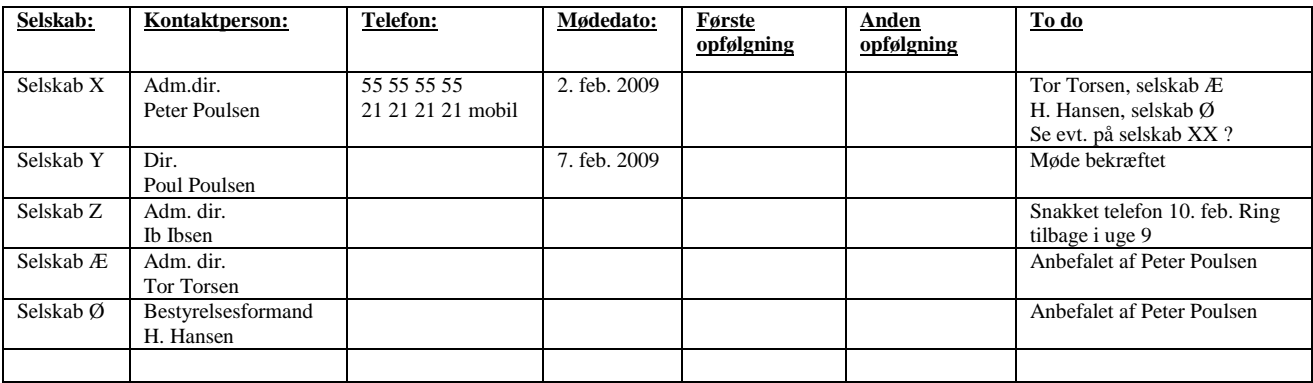

Og som tiden gik og jeg skulle tilbage til de enkelte netværkskollegaer, dels for at høre nyt og dels for at holde kontakten levende, så kunne jeg notere både første og anden opfølgning i skemaet:

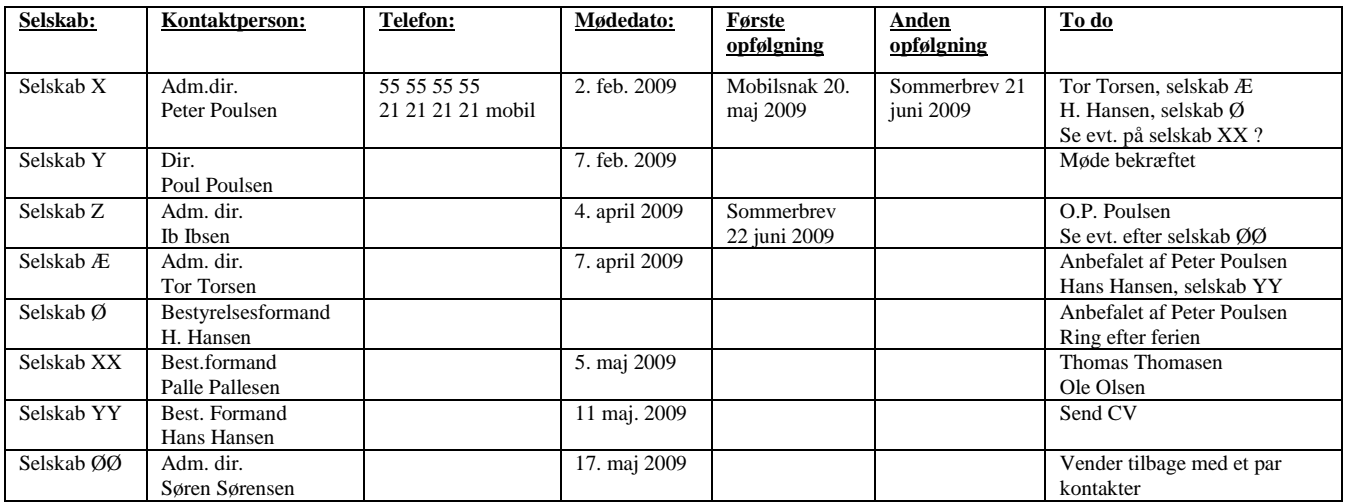

Med de mange headhuntere fungerede det almindelige word-skema ikke, fordi de pr. definition er uhyre vanskelige at få fat på og jeg der skulle ringe, lægge beskeder, maile eller sende breve i ugevis for blot at få fat på én af dem og få dem i tale.

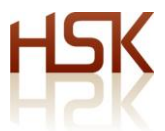

Jeg var derfor nød til her at bruge et værktøj, som kunne indeholde langt flere oplysninger og til det formål opstillede jeg så et enkelt excel-ark, hvor jeg kunne registrere og notere alle hændelser før og efter en samtale med dem:

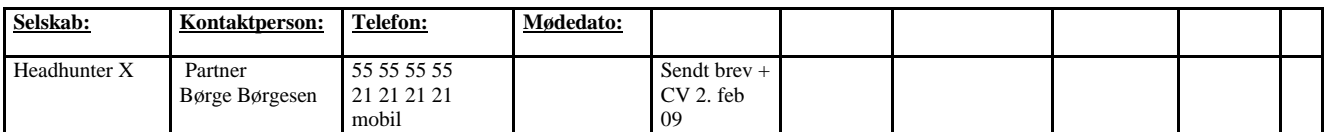

Og i takt med, at jeg ringede, mailede osv. kunne jeg så registrere udviklingen:

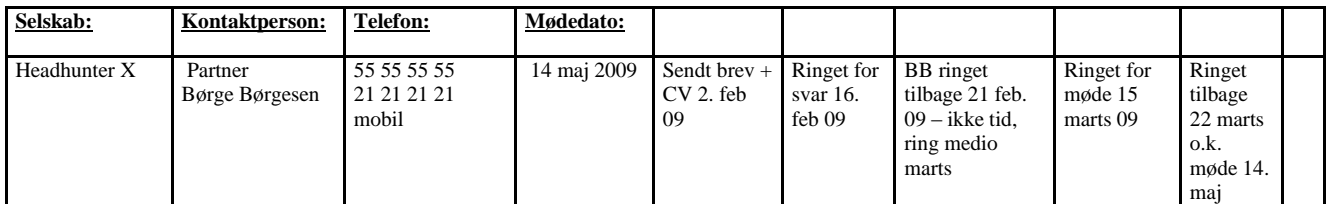

Som arbejdet skred frem, kunne jeg også med farver markere, hvordan det gik med mit netværksarbejde blandt headhunterne fx:

Grøn = møde booket ! Lyse grøn = interesseret i møde Lyse rød = svær at få i tale Rød = gider ikke mødes (idiot!).